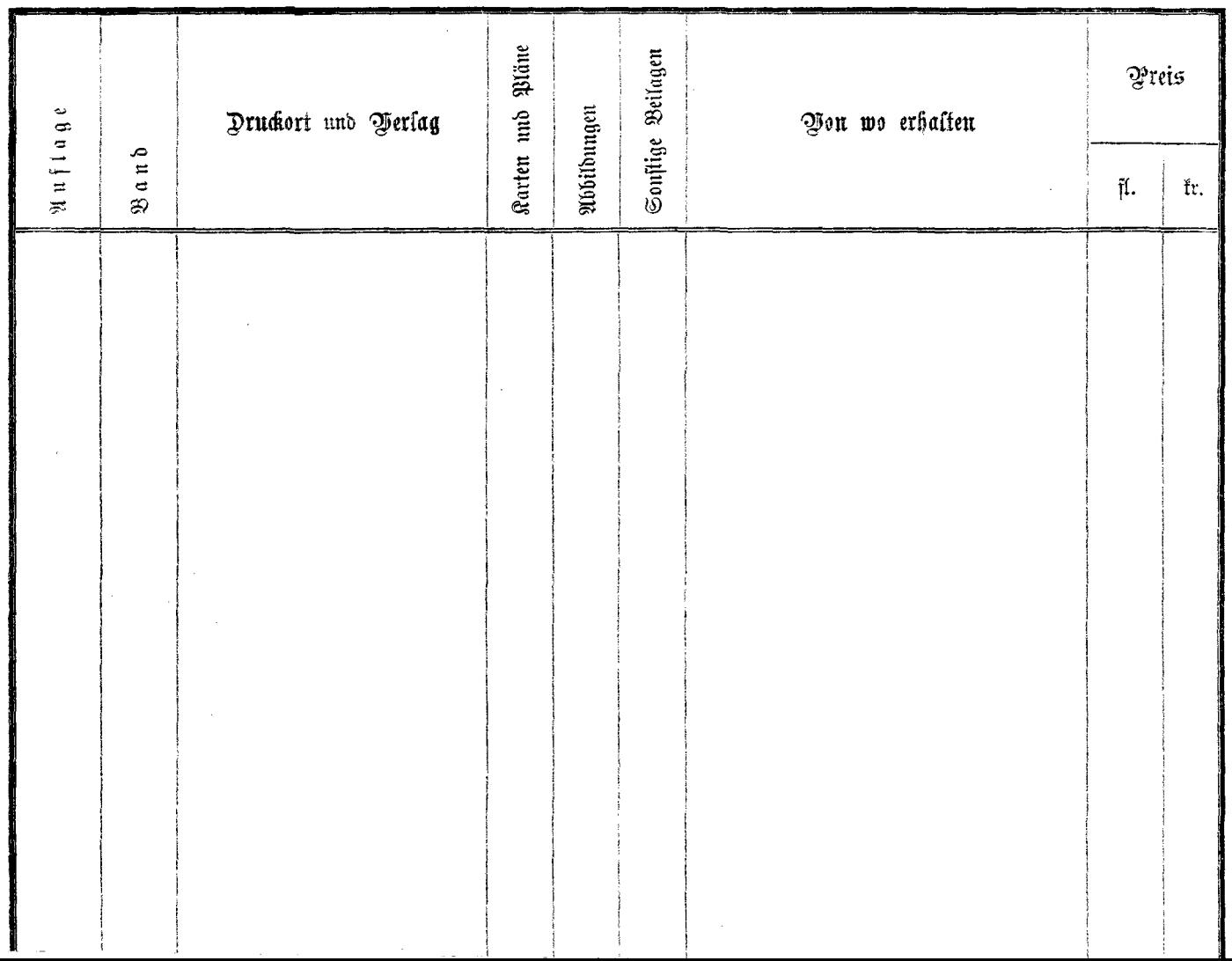

the company of the company